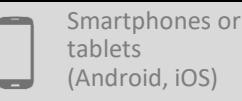

0.0.0

## USING MAPS.ME TO HAVE ACCESS TO AN OFFLINE MAP ON YOUR SMARTPHONE

*An offline maps app like Maps.Me enables you to download very detailed maps and access them offline (e.g. in the field). Maps.Me also allows you to collect GPS points.*

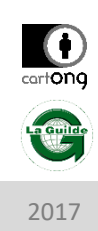

## WHAT IS THE PURPOSE ?

To find your location and navigate in the field without an internet connection and to locate villages, infrastructure (or potential locations for infrastructure construction) or other points of interest in a way that can be easily shared with partners, beneficiaries or donors.

- 
- Access to an offline map for orientation and navigation
- Locating any point of interest and sharing it with partners via Wifi or 3G
- Possible to export for use on a computer

## **Prerequisites**

- Install **Maps.Me** from the app store on your mobile device (e.g. « Google Play Store »)
- Activate GPS on the smartphone

## HOW TO DO IT?

- *Download a base map that is accessible offline*
	- 1. Open the app online and zoom in on the areas of interest: in each new area the app will ask the user if they wish to download the data to be able to use the map offline – accept.
	- 2. Open the app in the field to find your location
- *Collect points in the field:*
	- 1. Click on the position and create a « bookmark ».
- *Share a point (2 options):*
	- Use the « share » button to share a bookmark link with a partner who uses the same app, so that they can see it directly in Maps.Me.
	- Use « My Places »  $>$  « share » to send all of your « bookmarks » (by Skype, email Feem or another app that allows file sharing)

• *Visualise points shared by someone else (3 options):* 

• GPS signal quality varies over time • GPS uses a lot of battery power

- Use the link that you have been been sent to automatically zoom in on the right place using *Maps.Me*
- Use Google Earth or Maps. Me to open the bookmark that has been shared with you

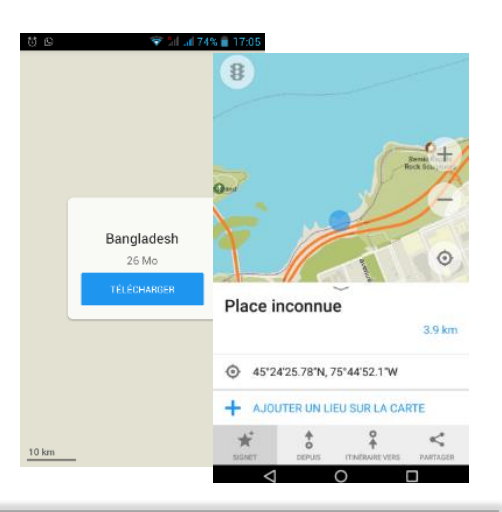

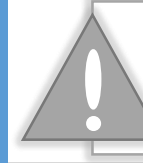

CC-BY-SA

For some smartphone models GPS only works when there is an internet connection. They cannot be used in places where there is no network! Before buying the smartphone, remember to check it works.